### **<sup>株</sup> 【株トラカップ】 アカウント作成 → 買い注文 操作法** F.

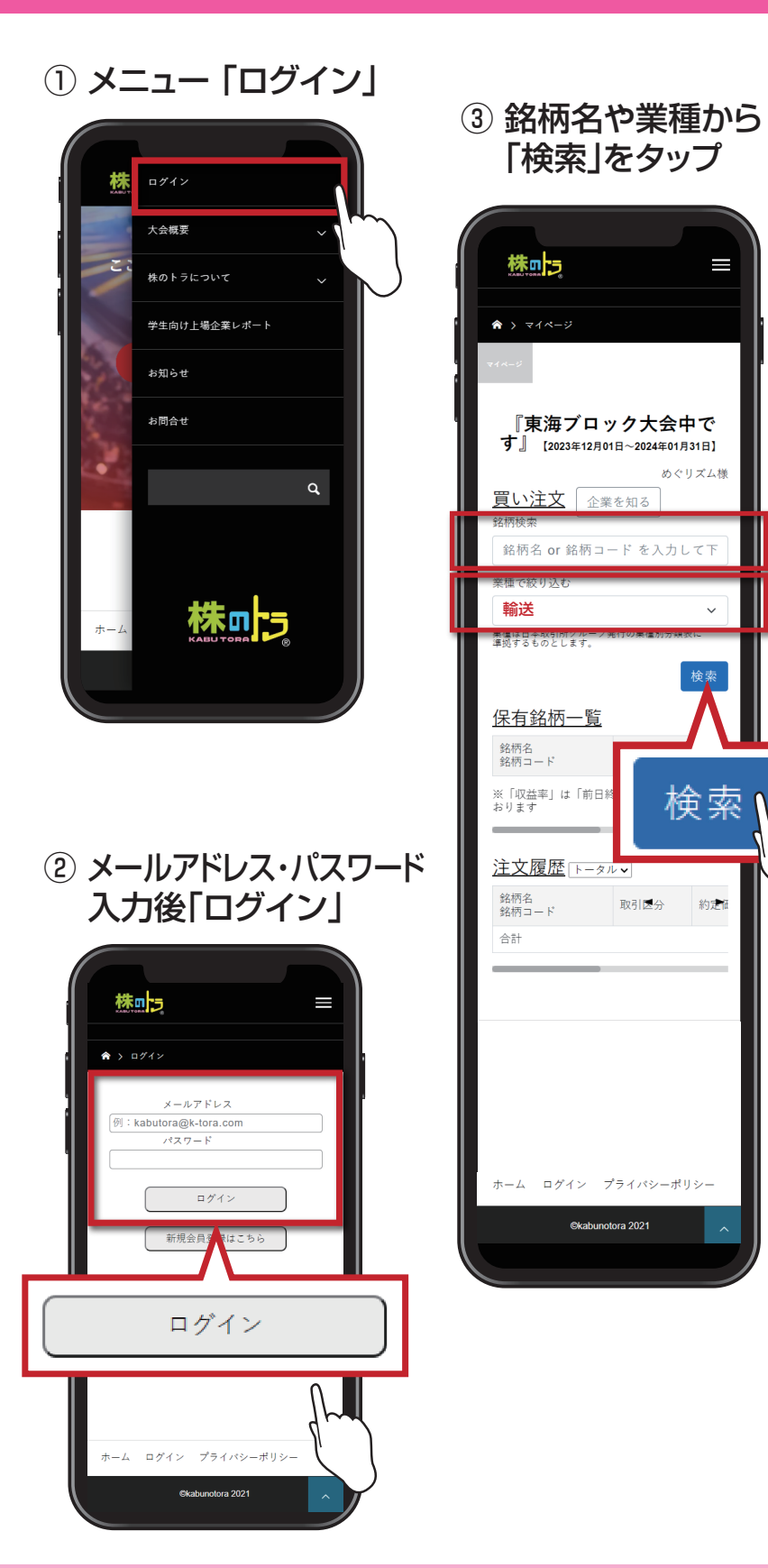

# **Confidential** ※当該資料の内容、テキスト、画像等の無断転載・無断使用を固く禁じます。 または、<br>※画像はすべてイメージです。 spot\_mirakin214\_20231206

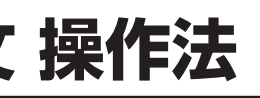

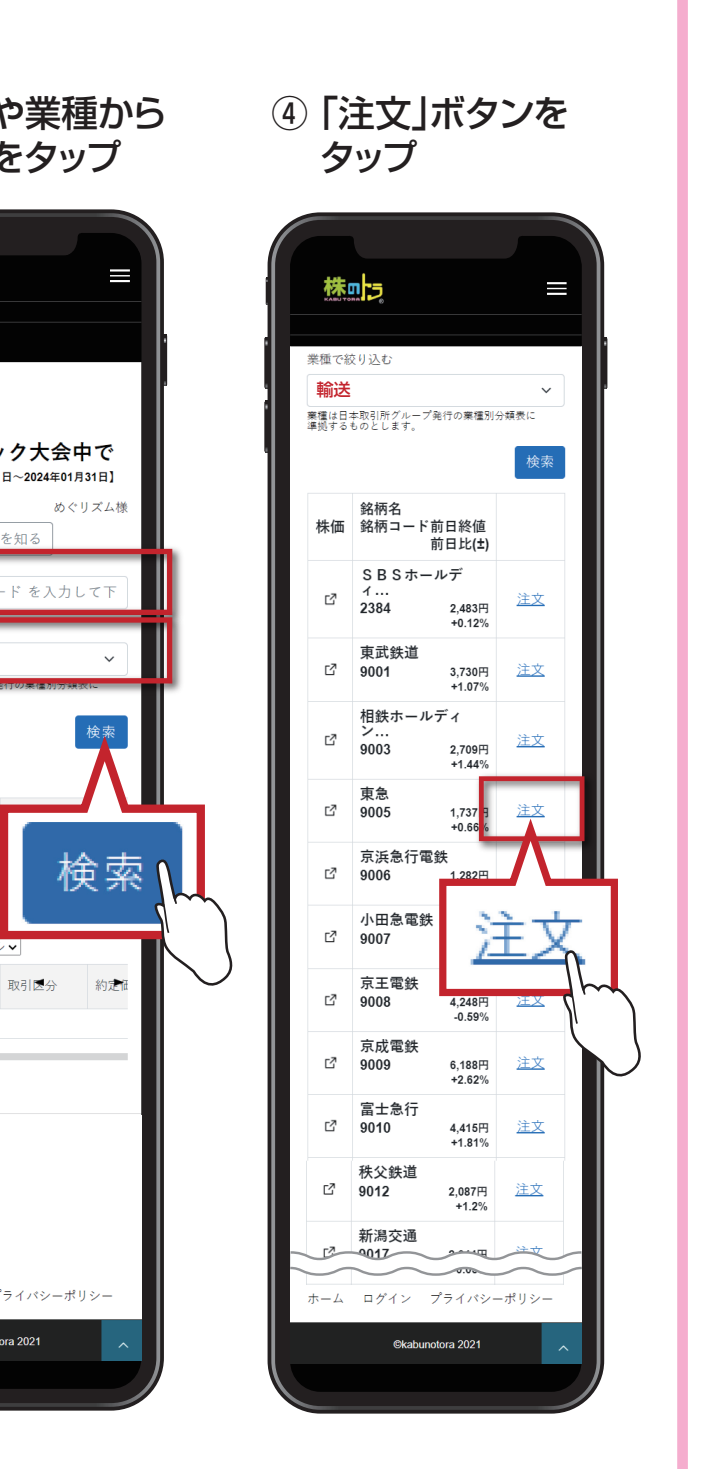

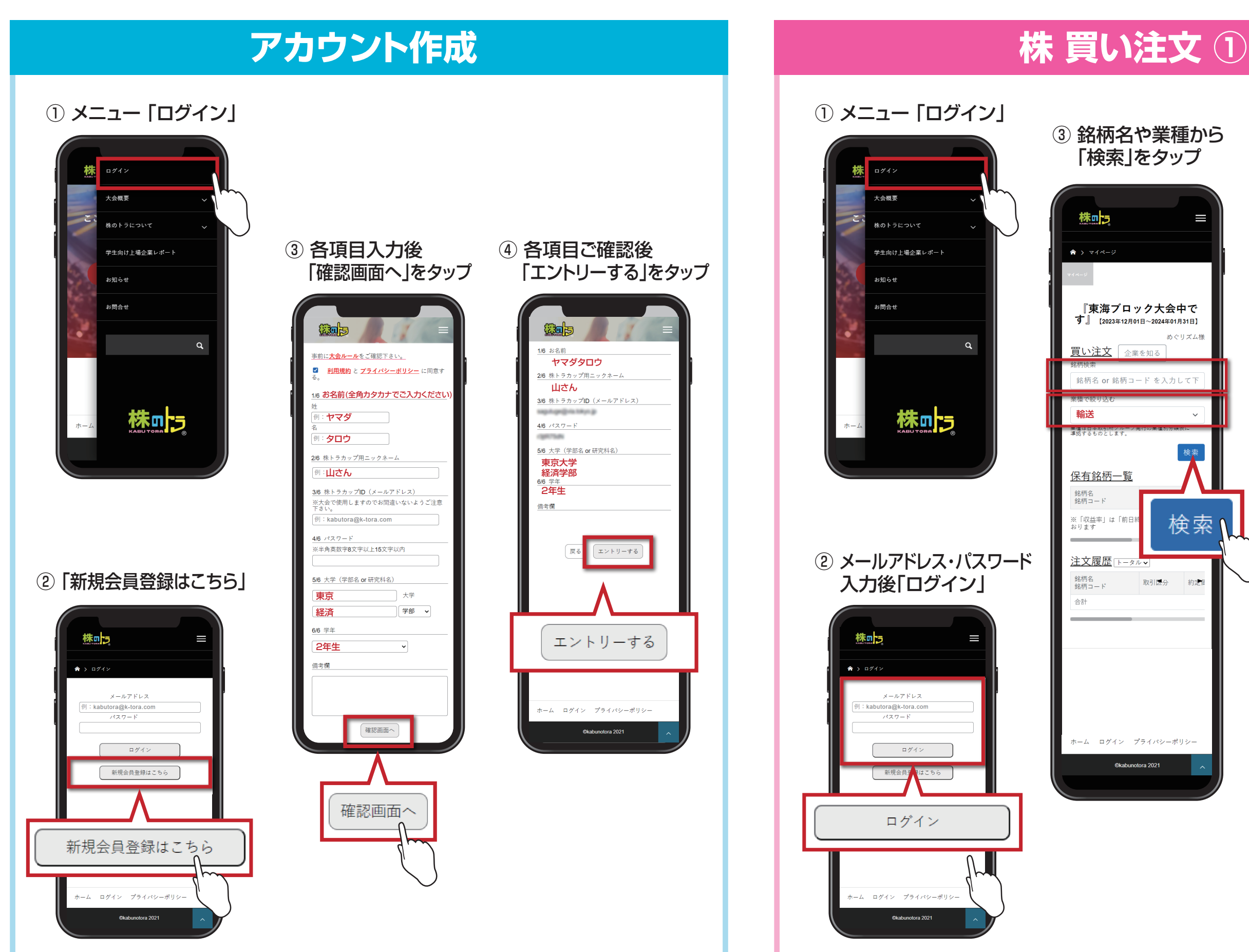

**<sup>株</sup> 【株トラカップ】 保有銘柄 売却 操作法** 田

## ③ 「注文履歴」から確認

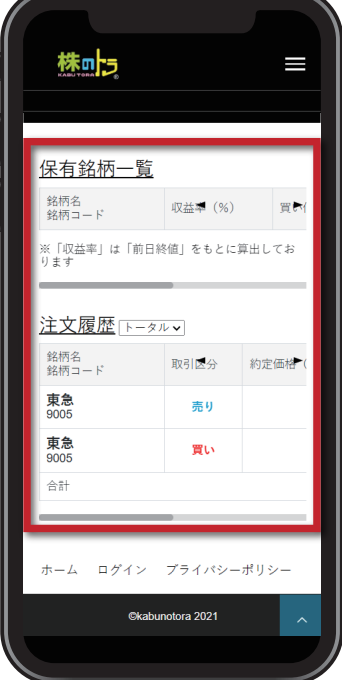

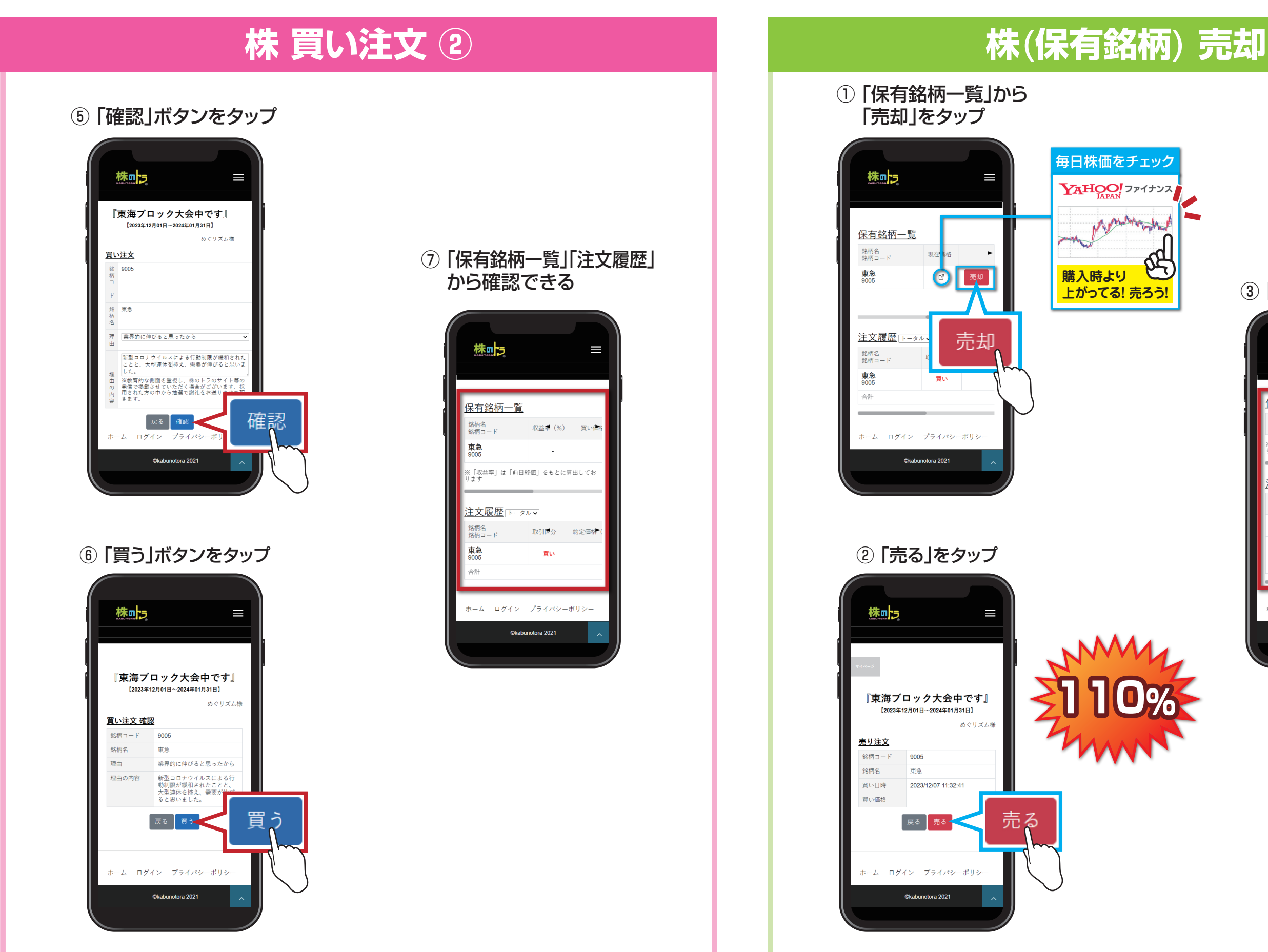

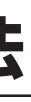